# Formal Specification and Verification Java Modeling Language

<span id="page-0-0"></span>Bernhard Beckert

Based on a lecture by Wolfgang Ahrendt and Reiner Hähnle at Chalmers University, Göteborg

## Road-map

#### Deductive Verification of Java source code

Deductive Verification of Java source code

1. foundations: proving in first-order logic (done)

Deductive Verification of Java source code

- 1. foundations: proving in first-order logic (done)
- 3. proving Java programs correct (later)

#### Deductive Verification of Java source code

- 1. foundations: proving in first-order logic (done)
- 2. *specifying* JAVA programs (comes now)
- 3. proving Java programs correct (later)

system level specifications (requirements analysis, GUI, use cases) important, but not subject of this course

system level specifications (requirements analysis, GUI, use cases) important, but not subject of this course

instead:

unit specification-contracts among implementers on various levels:

system level specifications (requirements analysis, GUI, use cases) important, but not subject of this course

instead:

unit specification—contracts among implementers on various levels:

- **►** application level  $\leftrightarrow$  application level
- **►** application level  $\leftrightarrow$  library level
- $\triangleright$  library level  $\leftrightarrow$  library level

units to be specified are interfaces, classes, and their methods

first focus on methods

units to be specified are interfaces, classes, and their methods

first focus on methods

methods specified by potentially referring to:

 $\blacktriangleright$  result value,

units to be specified are interfaces, classes, and their methods

first focus on methods

- $\blacktriangleright$  result value,
- $\blacktriangleright$  initial values of formal parameters,

units to be specified are interfaces, classes, and their methods

#### first focus on methods

- $\blacktriangleright$  result value,
- $\blacktriangleright$  initial values of formal parameters,
- $\blacktriangleright$  pre-state and post-state

units to be specified are interfaces, classes, and their methods

#### first focus on methods

- $\blacktriangleright$  result value,
- $\blacktriangleright$  initial values of formal parameters,
- $\blacktriangleright$  accessible part of pre/post-state

to stress the different roles – obligations – responsibilities in a specification:

widely used analogy of the specification as a *contract* 

"Design by Contract" methodology

to stress the different roles – obligations – responsibilities in a specification:

widely used analogy of the specification as a *contract* 

#### "Design by Contract" methodology

#### contract between caller and callee of method

callee guarantees certain outcome provided caller guarantees prerequisites

## Running Example: ATM.java

```
public class ATM {
```
}

```
// fields:
private BankCard insertedCard = null;
private int wrongPINCounter = 0;
private boolean customerAuthenticated = false;
```

```
// methods:
public void insertCard (BankCard card) { ... }
public void enterPIN (int pin) { ... }
public int accountBalance () { ... }
public int withdraw (int amount) { ... }
public void ejectCard () { ... }
```
very informal Specification of 'enterPIN (int pin)':

Enter the PIN that belongs to the currently inserted bank card into the ATM. If a wrong PIN is entered three times in a row, the card is confiscated. After having entered the correct PIN, the customer is regarded is authenticated.

Contract states what is guaranteed under which conditions.

Contract states what is guaranteed under which conditions.

precondition card is inserted, user not yet authenticated, pin is correct

Contract states what is guaranteed under which conditions.

precondition card is inserted, user not yet authenticated, pin is correct postcondition user is authenticated

Contract states what is guaranteed under which conditions.

- precondition card is inserted, user not yet authenticated, pin is correct postcondition user is authenticated
- precondition card is inserted, user not yet authenticated, wrongPINCounter < 2 and pin is incorrect

Contract states what is guaranteed under which conditions.

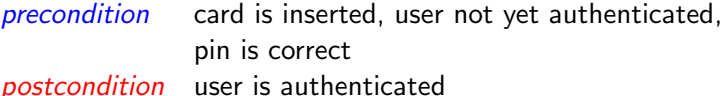

precondition card is inserted, user not yet authenticated, wrongPINCounter < 2 and pin is incorrect postcondition wrongPINCounter is increased by 1 user is not authenticated

Contract states what is guaranteed under which conditions.

- precondition card is inserted, user not yet authenticated, pin is correct postcondition user is authenticated
- precondition card is inserted, user not yet authenticated, wrongPINCounter < 2 and pin is incorrect postcondition wrongPINCounter is increased by 1 user is not authenticated
- precondition card is inserted, user not yet authenticated,  $wrongPINC$ ounter  $\geq$  2 and pin is incorrect

Contract states what is guaranteed under which conditions.

- precondition card is inserted, user not yet authenticated, pin is correct postcondition user is authenticated
- precondition card is inserted, user not yet authenticated, wrongPINCounter < 2 and pin is incorrect postcondition wrongPINCounter is increased by 1 user is not authenticated
- precondition card is inserted, user not yet authenticated,  $wrongPINC$ ounter  $\geq$  2 and pin is incorrect postcondition card is confiscated user is not authenticated

# Meaning of Pre/Post-condition pairs

#### Definition

A  $pre/post$ -condition pair for a method  $m$  is satisfied by the implementation of m if:

> When m is called in any state that satisfies the precondition then in any terminating state of m the postcondition is true.

# Meaning of Pre/Post-condition pairs

#### Definition

A  $pre/post$ -condition pair for a method  $m$  is satisfied by the implementation of m if:

> When m is called in any state that satisfies the precondition then in any terminating state of m the postcondition is true.

- 1. No guarantees are given when the precondition is not satisfied.
- 2. Termination may or may not be guaranteed.
- 3. Terminating state may be reached by normal or by abrupt termination (cf. exceptions).

# Meaning of Pre/Post-condition pairs

#### Definition

A  $pre/post$ -condition pair for a method  $m$  is satisfied by the implementation of m if:

> When m is called in any state that satisfies the precondition then in any terminating state of m the postcondition is true.

- 1. No guarantees are given when the precondition is not satisfied.
- 2. Termination may or may not be guaranteed.
- 3. Terminating state may be reached by normal or by abrupt termination (cf. exceptions).

non-termination and abrupt termination  $\Rightarrow$  next lecture

Natural language specs are very important.

Natural language specs are very important.

but this course's focus:

"formal" specifications:

Describing contracts of units in a mathematically precise language.

Natural language specs are very important.

but this course's focus:

"formal" specifications:

Describing contracts of units in a mathematically precise language.

Motivation:

 $\blacktriangleright$  higher degree of precision.

Natural language specs are very important.

but this course's focus:

"formal" specifications:

Describing contracts of units in a mathematically precise language.

Motivation:

- $\blacktriangleright$  higher degree of precision.
- $\triangleright$  eventually: *automation* of program analysis of various kinds:
	- $\blacktriangleright$  static checking
	- $\blacktriangleright$  program verification

JML is a specification language tailored to Java.

### General JML Philosophy

Integrate

- $\blacktriangleright$  specification
- $\blacktriangleright$  implementation

in one single language.

JML is a specification language tailored to Java.

## General JML Philosophy

Integrate

- $\blacktriangleright$  specification
- $\blacktriangleright$  implementation

in one single language.

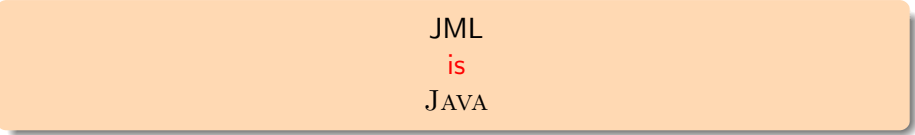

JML is a specification language tailored to Java.

### General JML Philosophy

Integrate

- $\blacktriangleright$  specification
- $\blacktriangleright$  implementation

in one single language.

JML is Java + FO Logic

JML is a specification language tailored to Java.

### General JML Philosophy

Integrate

- $\blacktriangleright$  specification
- $\blacktriangleright$  implementation

in one single language.

⇒ JML is not external to Java

JML is  $JAVA + FO Logic + pre/post-conditions$ , invariants

JML is a specification language tailored to Java.

### General JML Philosophy

Integrate

- $\blacktriangleright$  specification
- $\blacktriangleright$  implementation

in one single language.

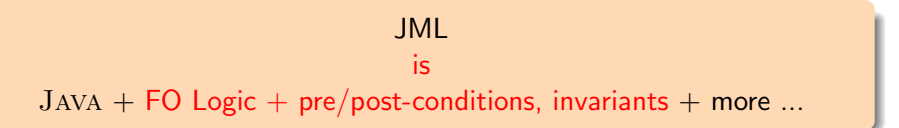
#### JML Annotations

JML extends JAVA by annotations.

#### JML annotations include:

- $\vee$  preconditions
- $\triangleright$  postconditions
- $\vee$  class invariants
- $\triangleright$  additional modifiers
- ✘ 'specification-only' fields
- ✘ 'specification-only' methods
- $\vee$  loop invariants

 $\checkmark$  ...  $\boldsymbol{X}$  ...

 $\vee$ : in this course,  $\vee$ : not in this course

#### JML/Java integration

#### JML annotations are attached to Java programs by writing them directly into the Java source code files!

JML annotations are attached to Java programs by writing them directly into the Java source code files!

to not confuse Java compiler:

JML annotations live in in special comments, ignored by Java, recognized by JML.

from the file ATM.java

. .

```
.
.
.
/*@ public normal_behavior
  @ requires !customerAuthenticated;
  @ requires pin == insertedCard.correctPIN;
  @ ensures customerAuthenticated;
  @*/
public void enterPIN (int pin) {
    if ( ....
.
```

```
/*© public normal behavior
```

```
@ requires !customerAuthenticated;
```

```
@ requires pin == insertedCard.correctPIN;
```

```
@ ensures customerAuthenticated;
```

```
@*/
```

```
public void enterPIN (int pin) {
    if ( ....
```
Everything between  $/*$  and  $*/$  is invisible for JAVA.

```
/*@ public normal_behavior
  @ requires !customerAuthenticated;
  @ requires pin == insertedCard.correctPIN;
  @ ensures customerAuthenticated;
  @*/
public void enterPIN (int pin) {
    if ( ....
```

```
/*@ public normal_behavior
  @ requires !customerAuthenticated;
  @ requires pin == insertedCard.correctPIN;
  @ ensures customerAuthenticated;
  @*/
public void enterPIN (int pin) {
    if ( ....
```
But:

A Java comment with '@' as its first character it is not a comment for JML.

```
/*@ public normal_behavior
  @ requires !customerAuthenticated;
  @ requires pin == insertedCard.correctPIN;
  @ ensures customerAuthenticated;
  @*/
public void enterPIN (int pin) {
    if ( ....
```
#### But:

A Java comment with '@' as its first character it is not a comment for JML.

JML annotations appear in Java comments starting with @.

```
/*@ public normal_behavior
  @ requires !customerAuthenticated;
  @ requires pin == insertedCard.correctPIN;
  @ ensures customerAuthenticated;
  @*/
public void enterPIN (int pin) {
    if ( ....
```
#### But:

A Java comment with '@' as its first character it is not a comment for JML.

JML annotations appear in Java comments starting with @.

How about "//"comments?

```
/*@ public normal_behavior
  @ requires !customerAuthenticated;
  @ requires pin == insertedCard.correctPIN;
  @ ensures customerAuthenticated;
  @*/
public void enterPIN (int pin) {
    if ( ....
equivalent to:
//@ public normal_behavior
//@ requires !customerAuthenticated;
//@ requires pin == insertedCard.correctPIN;
//@ ensures customerAuthenticated;
```
public void enterPIN (int pin) {

if ( ....

```
/*@ public normal_behavior
  @ requires !customerAuthenticated;
  @ requires pin == insertedCard.correctPIN;
  @ ensures customerAuthenticated;
  @*/public void enterPIN (int pin) {
    if ( ....
```
What about the intermediate '@'s?

```
/*@ public normal_behavior
  @ requires !customerAuthenticated;
  @ requires pin == insertedCard.correctPIN;
  @ ensures customerAuthenticated;
  @*/
public void enterPIN (int pin) {
    if ( ....
```
What about the intermediate '@'s?

Within a JML annotation, a '<sup>o'</sup> is ignored:

- $\triangleright$  if it is the first (non-white) character in the line
- $\triangleright$  if it is the last character before '\*/'.

```
/*@ public normal_behavior
  @ requires !customerAuthenticated;
  @ requires pin == insertedCard.correctPIN;
  @ ensures customerAuthenticated;
  @*/
public void enterPIN (int pin) {
    if ( ....
```
What about the intermediate '@'s?

Within a JML annotation, a '<sup>o'</sup> is ignored:

- $\triangleright$  if it is the first (non-white) character in the line
- $\triangleright$  if it is the last character before '\*/'.

 $\Rightarrow$  The blue 'C's are not *required*, but it's a *convention* to use them.

```
/*@ public normal_behavior
  @ requires !customerAuthenticated;
  @ requires pin == insertedCard.correctPIN;
  @ ensures customerAuthenticated;
  @*/
public void enterPIN (int pin) {
    if ( ....
```
This is a **public** specification case:

- 1. it is accessible from all classes and interfaces
- 2. it can only mention public fields/methods of this class

```
/*@ public normal_behavior
  @ requires !customerAuthenticated;
  @ requires pin == insertedCard.correctPIN;
  @ ensures customerAuthenticated;
  @*/
public void enterPIN (int pin) {
    if ( ....
```
This is a **public** specification case:

- 1. it is accessible from all classes and interfaces
- 2. it can only mention public fields/methods of this class
- 2. Can be a problem. Solution later in the lecture.

```
/*@ public normal_behavior
  @ requires !customerAuthenticated;
  @ requires pin == insertedCard.correctPIN;
  @ ensures customerAuthenticated;
  @*/
public void enterPIN (int pin) {
    if ( ....
```
This is a **public** specification case:

- 1. it is accessible from all classes and interfaces
- 2. it can only mention public fields/methods of this class
- 2. Can be a problem. Solution later in the lecture.

In this course: mostly public specifications.

```
/*@ public normal_behavior
  @ requires !customerAuthenticated;
  @ requires pin == insertedCard.correctPIN;
  @ ensures customerAuthenticated;
  @*/
public void enterPIN (int pin) {
    if ( ....
```
Each keyword ending on **behavior** opens a 'specification case'.

#### normal\_behavior Specification Case

The method guarantees to *not* throw any exception,

```
/*@ public normal_behavior
  @ requires !customerAuthenticated;
  @ requires pin == insertedCard.correctPIN;
  @ ensures customerAuthenticated;
  @*/
public void enterPIN (int pin) {
    if ( ....
```
Each keyword ending on **behavior** opens a 'specification case'.

#### normal\_behavior Specification Case

The method guarantees to *not* throw any exception, if the caller guarantees all preconditions of this specification case.

```
/*@ public normal_behavior
  @ requires !customerAuthenticated;
  @ requires pin == insertedCard.correctPIN;
  @ ensures customerAuthenticated;
  @*/
public void enterPIN (int pin) {
    if ( ....
```
This specification case has two preconditions (marked by requires)

- 1. !customerAuthenticated
- 2. pin == insertedCard.correctPIN

```
/*@ public normal_behavior
  @ requires !customerAuthenticated;
  @ requires pin == insertedCard.correctPIN;
  @ ensures customerAuthenticated;
  @*/
public void enterPIN (int pin) {
    if ( ....
```
This specification case has two preconditions (marked by requires)

- 1. !customerAuthenticated
- 2. pin == insertedCard.correctPIN

here:

preconditions are boolean JAVA expressions

```
/*@ public normal_behavior
  @ requires !customerAuthenticated;
  @ requires pin == insertedCard.correctPIN;
  @ ensures customerAuthenticated;
  @*/
public void enterPIN (int pin) {
    if ( ....
```
This specification case has two preconditions (marked by requires)

- 1. !customerAuthenticated
- 2. pin == insertedCard.correctPIN

here:

preconditions are boolean JAVA expressions

in general:

preconditions are boolean JML expressions (see below)

```
/*@ public normal_behavior
  @ requires !customerAuthenticated;
  @ requires pin == insertedCard.correctPIN;
  @ ensures customerAuthenticated;
 @*/
```
specifies only the case where both preconditions are true in pre-state

```
the above is equivalent to:
```

```
/*@ public normal_behavior
 @ requires ( !customerAuthenticated
 @ && pin == insertedCard.correctPIN );
 @ ensures customerAuthenticated;
 @*/
```

```
/*@ public normal_behavior
  @ requires !customerAuthenticated;
  @ requires pin == insertedCard.correctPIN;
  @ ensures customerAuthenticated;
  @*/
public void enterPIN (int pin) {
    if ( ....
```
This specification case has one postcondition (marked by ensures)

 $\blacktriangleright$  customerAuthenticated

```
/*@ public normal_behavior
  @ requires !customerAuthenticated;
  @ requires pin == insertedCard.correctPIN;
  @ ensures customerAuthenticated;
  @*/
public void enterPIN (int pin) {
    if ( ....
```
This specification case has one postcondition (marked by ensures)

 $\blacktriangleright$  customerAuthenticated

here: postcondition is boolean Java expressions

```
/*@ public normal_behavior
  @ requires !customerAuthenticated;
  @ requires pin == insertedCard.correctPIN;
  @ ensures customerAuthenticated;
  @*/
public void enterPIN (int pin) {
    if ( ....
```
This specification case has one postcondition (marked by ensures)

 $\blacktriangleright$  customerAuthenticated

here:

postcondition is boolean Java expressions

in general:

postconditions are boolean JML expressions (see below)

different specification cases are connected by 'also'.

```
/*@ public normal_behavior
```
- @ requires !customerAuthenticated;
- @ requires pin == insertedCard.correctPIN;
- @ ensures customerAuthenticated;

```
@
```

```
@ also
```

```
@
```

```
@ public normal_behavior
```

```
@ requires !customerAuthenticated;
```

```
@ requires pin != insertedCard.correctPIN;
```

```
@ requires wrongPINCounter < 2;
```

```
@ ensures wrongPINCounter == \odotled (wrongPINCounter) + 1;
@*/
```

```
public void enterPIN (int pin) {
```

```
/*@ <spec-case1> also
  @
  @ public normal_behavior
  @ requires !customerAuthenticated;
  @ requires pin != insertedCard.correctPIN;
  @ requires wrongPINCounter < 2;
  @ ensures wrongPINCounter == \delta \old(wrongPINCounter) + 1;
  @*/
public void enterPIN (int pin) { ...
```
for the first time, JML expression not a Java expression

 $\delta$  and  $(E)$  means: E evaluated in the pre-state of enter PIN.  $E$  can be any (arbitrarily complex) JAVA/JML expression.

```
/*@ <spec-case1> also <spec-case2> also
  @
  @ public normal_behavior
  @ requires insertedCard != null;
  @ requires !customerAuthenticated;
  @ requires pin != insertedCard.correctPIN;
  @ requires wrongPINCounter >= 2;
  @ ensures insertedCard == null;
  @ ensures \old(insertedCard).invalid;
 @*/
```
public void enterPIN (int pin) { ...

two postconditions state that:

```
'Given the above preconditions, enterPIN guarantees:
```
insertedCard == null and \old(insertedCard).invalid'

#### Specification Cases Complete?

consider spec-case-1:

- @ public normal\_behavior
- @ requires !customerAuthenticated;
- @ requires pin == insertedCard.correctPIN;
- @ ensures customerAuthenticated;

what does spec-case-1 not tell about post-state?

#### Specification Cases Complete?

```
consider spec-case-1:
```
- @ public normal\_behavior
- @ requires !customerAuthenticated;
- @ requires pin == insertedCard.correctPIN;
- @ ensures customerAuthenticated;

what does spec-case-1 not tell about post-state?

recall: fields of class ATM:

insertedCard customerAuthenticated wrongPINCounter

#### Specification Cases Complete?

```
consider spec-case-1:
```
- @ public normal\_behavior
- @ requires !customerAuthenticated;
- @ requires pin == insertedCard.correctPIN;
- @ ensures customerAuthenticated;

what does spec-case-1 not tell about post-state?

recall: fields of class ATM:

insertedCard customerAuthenticated wrongPINCounter

what happens with insertCard and wrongPINCounter?

completing spec-case-1:

- @ public normal\_behavior
- @ requires !customerAuthenticated;
- @ requires pin == insertedCard.correctPIN;
- @ ensures customerAuthenticated;
- $Q$  ensures insertedCard ==  $\delta Q$  (insertedCard);
- @ ensures wrongPINCounter == \old(wrongPINCounter);

```
completing spec-case-2:
```
- @ public normal\_behavior
- @ requires !customerAuthenticated;
- @ requires pin != insertedCard.correctPIN;
- @ requires wrongPINCounter < 2;
- $@$  ensures wrongPINCounter ==  $\old(wrongPINCounter) + 1;$
- $@$  ensures insertedCard == \old(insertedCard);
- @ ensures customerAuthenticated
- $@ = \lceil \cdot \cdot \cdot \cdot \rceil = \lceil \cdot \cdot \cdot \rceil$

#### Completing Specification Cases

```
completing spec-case-3:
```
- @ public normal\_behavior
- @ requires insertedCard != null;
- @ requires !customerAuthenticated;
- @ requires pin != insertedCard.correctPIN;
- @ requires wrongPINCounter >= 2;
- @ ensures insertedCard == null;
- @ ensures \old(insertedCard).invalid;
- @ ensures customerAuthenticated
- $@ = \{old(customerAuthenticationticated)\};$
- @ ensures wrongPINCounter == \old(wrongPINCounter);

#### Assignable Clause

unsatisfactory to add

```
@ ensures loc == \odot \ldots;
```
for all locations loc which do not change

#### Assignable Clause

unsatisfactory to add

```
@ ensures loc == \odotled{loc};
```
for all locations loc which do not change

instead: add assignable clause for all locations which *may* change

```
Q assignable loc_1, \ldots, loc_n;
```
#### Assignable Clause

unsatisfactory to add

```
@ ensures loc == \odotled{loc};
```
for all locations loc which do not change

instead: add assignable clause for all locations which *may* change

 $Q$  assignable  $loc_1, \ldots, loc_n;$ 

Meaning: No location other than  $loc_1, \ldots, loc_n$  can be assigned to.

completing spec-case-1:

- @ public normal\_behavior
- @ requires !customerAuthenticated;
- @ requires pin == insertedCard.correctPIN;
- @ ensures customerAuthenticated;
- @ assignable customerAuthenticated;

completing spec-case-2:

- @ public normal\_behavior
- @ requires !customerAuthenticated;
- @ requires pin != insertedCard.correctPIN;
- @ requires wrongPINCounter < 2;
- $@$  ensures wrongPINCounter ==  $\odot d(wrongPINCounter) + 1;$
- @ assignable wrongPINCounter;

### Specification Cases with Assignable

```
completing spec-case-3:
```

```
@ public normal_behavior
```
- @ requires insertedCard != null;
- @ requires !customerAuthenticated;
- @ requires pin != insertedCard.correctPIN;
- @ requires wrongPINCounter >= 2;
- @ ensures insertedCard == null;
- @ ensures \old(insertedCard).invalid;
- @ assignable wrongPINCounter,

```
@ insertedCard,
```
@ insertedCard.invalid;

JML extends the Java modifiers by additional modifiers.

The most important ones are:

- $\blacktriangleright$  spec\_public
- $\rightharpoonup$  pure

Aim: admitting more class elements to be used in JML expressions.

in (enterPIN) example, pre/post-conditions made heavy use of class fields

But: public specifications can only talk about public fields.

Not desired: make all fields public.

in (enterPIN) example, pre/post-conditions made heavy use of class fields

But: public specifications can only talk about public fields.

Not desired: make all fields public.

one solution:

- $\blacktriangleright$  keep the fields private/protected
- $\triangleright$  make those needed for specification spec\_public

in (enterPIN) example, pre/post-conditions made heavy use of class fields

But: public specifications can only talk about public fields.

Not desired: make all fields public.

one solution:

- $\blacktriangleright$  keep the fields private/protected
- $\triangleright$  make those needed for specification spec\_public

private /\*@ spec\_public @\*/ BankCard insertedCard = null; private / $*$ © spec\_public  $@*/$  int wrongPINCounter = 0; private /\*@ spec\_public @\*/ boolean customerAuthenticated = false;

in (enterPIN) example, pre/post-conditions made heavy use of class fields

But: public specifications can only talk about public fields.

Not desired: make all fields public.

one solution:

- $\blacktriangleright$  keep the fields private/protected
- $\triangleright$  make those needed for specification spec\_public

private /\*@ spec\_public @\*/ BankCard insertedCard = null; private /\*@ spec\_public  $@*/$  int wrongPINCounter = 0; private /\*@ spec\_public @\*/ boolean customerAuthenticated = false;

(different solution: use specification-only fields)

in (enterPIN) example, pre/post-conditions made heavy use of class fields

But: public specifications can only talk about public fields.

Not desired: make all fields public.

one solution:

- $\blacktriangleright$  keep the fields private/protected
- make those needed for specification spec\_public

```
private /*@ spec_public @*/ BankCard insertedCard = null;
private /*© spec_public @*/ int wrongPINCounter = 0;
private /*@ spec_public @*/ boolean customerAuthenticated
                                    = false;
```
(Bug note:

in KeY 1.4, spec\_public fields are only visible within their class)

## JML Modifiers: pure

It can be handy to use method calls in JML annotations. Examples:

- $\triangleright$  o1.equals(o2)
- $\blacktriangleright$  li.contains (elem)
- li $1.$ max $()$  < li $2.$ min $()$

allowed if, and only if method is guaranteed to have no side effects

In JML, you can specify methods to be 'pure':

```
public /*@ pure @*/ int max() { ...
```
The 'pure' modifier puts an additional obligation on the implementer (not to cause side effects), but allows to use the method in annotations.

## JML Expressions  $\neq$  Java Expressions

#### boolean JML Expressions (to be completed)

- $\triangleright$  each side-effect free boolean JAVA expression is a boolean JML expression
- $\triangleright$  if a and b are boolean JML expressions, and x is a variable of type t, then the following are also boolean JML expressions:
	- $\blacktriangleright$  !a ("not a")
	- $\triangleright$  a & & b  $('a$  and b")
	- $\triangleright$  a || b  $('a$  or b")

## JML Expressions  $\neq$  Java Expressions

#### boolean JML Expressions (to be completed)

- $\triangleright$  each side-effect free boolean JAVA expression is a boolean JML expression
- $\triangleright$  if a and b are boolean JML expressions, and x is a variable of type t, then the following are also boolean JML expressions:

\n- la ("not a")
\n- a & b ( "a and b")
\n- a || b ( "a or b")
\n- a 
$$
==
$$
 b ( "a implies b")
\n- a  $<==$  b ( "a is equivalent to b")
\n- ...
\n- ...
\n- ...
\n- ...
\n- ...
\n

▶ an array  $arr$  only holds values  $≤$  2

- ightharpoonly holds values  $\leq$  2
- $\triangleright$  the variable m holds the maximum entry of array arr

- ightharpoonly holds values  $\leq$  2
- $\blacktriangleright$  the variable m holds the maximum entry of array arr
- $\triangleright$  all Account objects in the array account Proxies are stored at the index corresponding to their respective accountNumber field

- ightharpoonly holds values  $\leq$  2
- $\blacktriangleright$  the variable m holds the maximum entry of array arr
- $\triangleright$  all Account objects in the array account Proxies are stored at the index corresponding to their respective accountNumber field
- $\blacktriangleright$  all created instances of class BankCard have different cardNumbers

### First-order Logic in JML Expressions

JML boolean expressions extend Java boolean expressions by:

- $\blacktriangleright$  implication
- $\blacktriangleright$  equivalence

### First-order Logic in JML Expressions

JML boolean expressions extend Java boolean expressions by:

- $\blacktriangleright$  implication
- $\blacktriangleright$  equivalence
- $\blacktriangleright$  quantification

### boolean JML Expressions

boolean JML expressions are defined recursively:

#### boolean JML Expressions

- $\triangleright$  each side-effect free boolean JAVA expression is a boolean JML expression
- $\triangleright$  if a and b are boolean JML expressions, and x is a variable of type t, then the following are also boolean JML expressions:

<sup>I</sup> !a ("not a") <sup>I</sup> a && b ("a and b") <sup>I</sup> a || b ("a or b") <sup>I</sup> a ==> b ("a implies b") <sup>I</sup> a <==> b ("a is equivalent to b") <sup>I</sup> (\forall t x; a) ("for all x of type t, a is true") <sup>I</sup> (\exists t x; a) ("there exists x of type t such that a")

## boolean JML Expressions

boolean JML expressions are defined recursively:

#### boolean JML Expressions

- $\triangleright$  each side-effect free boolean JAVA expression is a boolean JML expression
- $\triangleright$  if a and b are boolean JML expressions, and x is a variable of type t, then the following are also boolean JML expressions:

\n- \n
$$
\blacksquare
$$
 ("not a")\n
	\n- a && b ("a and b")\n
		\n- a l| b ("a or b")\n
			\n- a ==> b ("a implies b")\n
				\n- a <=> b ("a is equivalent to b")\n\n
			\n- \n $\blacktriangle$  (forall x; a) ("for all x of type t, a is true")\n
				\n- ( $\verb|\exists t x; a)$  ("there exists x of type t such that a")\n
				\n- ( $\verb|\exists t x; a; b$  ("for all x of type t fulfilling a, b is true")\n
					\n- ( $\verb|\exists t x; a; b$  ("there exists an x of type t fulfilling a, such that b")
					\n\n
				\n

# JML Quantifiers

in

- $(\frac{\frac{\sqrt{3}}{\sqrt{3}}}}{x; a; b)$
- $(\exists x; a; b)$
- a called "range predicate"

# JML Quantifiers

in

- $(\frac{\tan 1}{t} x; a; b)$
- $(\exists x; a; b)$
- a called "range predicate"

those forms are redundant:  $(\text{for all } t \geq x; a; b)$ equivalent to  $(\text{for all } t \ge; a \Rightarrow b)$ (\exists t x; a; b) equivalent to (\exists t x; a  $&b$ )

pragmatics of range predicate:

a used to restrict range of x further than t

pragmatics of range predicate:

a used to restrict range of x further than t

example: "arr is sorted at indexes between 0 and 9":

pragmatics of range predicate:

a used to restrict range of x further than t

example: "arr is sorted at indexes between 0 and 9":

```
(\text{for all int } i, j;
```
pragmatics of range predicate:

a used to restrict range of x further than t

example: "arr is sorted at indexes between 0 and 9":

```
(\forall int i,j; 0 \le i && i\le j && j\le 10;
```

```
pragmatics of range predicate:
```
a used to restrict range of x further than t

example: "arr is sorted at indexes between 0 and 9":

(\forall int i,j;  $0 \le i \& i \le j \& j \le 10$ ;  $\arr[i] \le \arr[j])$ 

## Using Quantified JML expressions

How to express:

ightharpoonly holds values  $\leq 2$ 

## Using Quantified JML expressions

How to express:

ightharpoonly holds values  $<$  2

(\forall int i;

ightharpoonly holds values  $<$  2

(\forall int i; 0<=i && i<arr.length;

ightharpoonly holds values  $<$  2

(\forall int i;  $0 \le i \&$  i $\arctan$ .length;  $\arctan$ [i]  $\le 2$ )

## Using Quantified JML expressions

How to express:

 $\triangleright$  the variable m holds the maximum entry of array  $\arctan$ 

 $\triangleright$  the variable m holds the maximum entry of array arr

(\forall int i;  $0 \le i \&$  i $\arctan \theta$ ; m >=  $\arctan \theta$ ])

 $\triangleright$  the variable m holds the maximum entry of array arr

(\forall int i;  $0 \le i \&$  i $\arctan \theta$ ; m >=  $\arctan \theta$ ])

is this enough?

 $\triangleright$  the variable m holds the maximum entry of array arr

(\forall int i;  $0 \le i \&$  i $\arctan \theta$ ; m >=  $\arctan \theta$ ])

(\exists int i;  $0 \le i$  && i $\arctan$ .length; m ==  $\arrefi$ )
How to express:

 $\triangleright$  the variable m holds the maximum entry of array arr

(\forall int i;  $0 \le i \&$  i $\arctan \theta$ ; m >=  $\arctan \theta$ ])

arr.length>0 ==> (\exists int i;  $0 \le i$  && i $\arctan$ .length; m ==  $\arrefi$ ) How to express:

 $\triangleright$  all Account objects in the array account Proxies are stored at the index corresponding to their respective accountNumber field

How to express:

 $\blacktriangleright$  all Account objects in the array account Proxies are stored at the index corresponding to their respective accountNumber field

(\forall int i; 0<=i && i<maxAccountNumber; accountProxies[i].accountNumber == i )

How to express:

 $\blacktriangleright$  all created instances of class BankCard have different cardNumbers

How to express:

 $\blacktriangleright$  all created instances of class BankCard have different cardNumbers

```
(\forall BankCard p1, p2;
        \created(p1) && \created(p2);
        p1 := p2 == p1.cardNumber != p2.cardNumber)
```
How to express:

 $\blacktriangleright$  all created instances of class BankCard have different cardNumbers

```
(\forall BankCard p1, p2;
       \cref{p1} & \cref{p2};p1 := p2 == p1.cardNumber != p2.cardNumber
```
note:

 $\triangleright$  JML quantifiers range also over non-created objects

How to express:

 $\blacktriangleright$  all created instances of class BankCard have different cardNumbers

```
(\forall BankCard p1, p2;
       \cref{p1} & \cref{p2};p1 := p2 == p1.cardNumber != p2.cardNumber
```
note:

 $\triangleright$  JML quantifiers range also over non-created objects

 $\triangleright$  same for quantifiers in KeY!

How to express:

 $\blacktriangleright$  all created instances of class BankCard have different cardNumbers

```
(\forall BankCard p1, p2;
        \created(p1) && \created(p2);
        p1 := p2 == p1.cardNumber != p2.cardNumber)
```
note:

- $\triangleright$  JML quantifiers range also over non-created objects
- $\blacktriangleright$  same for quantifiers in KeY!
- $\triangleright$  in JML, restrict to created objects with \created

How to express:

 $\blacktriangleright$  all created instances of class BankCard have different cardNumbers

```
(\forall BankCard p1, p2;
        \created(p1) && \created(p2);
        p1 := p2 == p1.cardNumber != p2.cardNumber)
```
note:

- $\triangleright$  JML quantifiers range also over non-created objects
- $\blacktriangleright$  same for quantifiers in KeY!
- $\triangleright$  in JML, restrict to created objects with \created
- $\blacktriangleright$  in KeY?

How to express:

 $\blacktriangleright$  all created instances of class BankCard have different cardNumbers

```
(\forall BankCard p1, p2;
        \created(p1) && \created(p2);
        p1 := p2 == p1.cardNumber != p2.cardNumber)
```
note:

- $\triangleright$  JML quantifiers range also over non-created objects
- $\blacktriangleright$  same for quantifiers in KeY!
- $\triangleright$  in JML, restrict to created objects with \created
- $\triangleright$  in KeY? ( $\Rightarrow$  coming lecture)

### Example: Specifying LimitedIntegerSet

```
public class LimitedIntegerSet {
  public final int limit;
  private int arr[];
  private int size = 0;
  public LimitedIntegerSet(int limit) {
    this.limit = limit;
    this.arr = new int[limit];
  }
  public boolean add(int elem) \{/* \dots * /\}
```

```
public void remove(int elem) \{/*...*/\}
```

```
public boolean contains(int elem) \{\neq \ldots \neq \}\
```

```
// other methods
```
### Prerequisites: Adding Specification Modifiers

```
public class LimitedIntegerSet {
  public final int limit;
  private /*@ spec_public @*/ int arr[];
  private /*@ spec_public @*/ int size = 0;
```

```
public LimitedIntegerSet(int limit) {
  this.limit = limit;
  this.arr = new int[limit];}
public boolean add(int elem) \{\neq \ldots \neq \}\
```
public void remove(int elem)  $\{/*...*/\}$ 

public /\*@ pure @\*/ boolean contains(int elem)  $\{/*...*/\}$ 

```
// other methods
```
} [Formal Specification and Verification: Java Modeling Language](#page-0-0) B. Beckert 83 / 1

### public /\*@ pure @\*/ boolean contains(int elem) {/\*...\*/}

#### public /\*@ pure @\*/ boolean contains(int elem) {/\*...\*/}

has no effect on state

### public /\*@ pure  $@*/$  boolean contains(int elem)  ${}/*...*/$

has no effect on state

how to specify result value?

In postconditions,

one can use '\result' to refer to the return value of the method.

/\*@ public normal\_behavior

@ ensures \result ==

In postconditions,

one can use '\result' to refer to the return value of the method.

```
/*@ public normal_behavior
  @ ensures \result == (\exists int i;
  @
```
In postconditions,

one can use '\result' to refer to the return value of the method.

```
/*@ public normal_behavior
 @ ensures \result == (\exists int i;
 @ 0 <= i && i < size;
 @
```
In postconditions,

one can use '\result' to refer to the return value of the method.

```
/*@ public normal_behavior
 @ ensures \result == (\exists int i;
 @ 0 <= i && i < size;
 \mathbb{Q} arr[i] == elem);
 @*/
public /*@ pure @*/ boolean contains(int elem) {/*...*/}
```
## Specifying add() (spec-case1)

```
/*@ public normal_behavior
  @ requires size < limit && !contains(elem);
  @ ensures \result == true;
  @ ensures contains(elem);
  @ ensures (\forall int e;
  @ e != elem;
  \mathcal{C} contains(e) <==> \old(contains(e)));
  @ ensures size == \delta \old(size) + 1;
  @
  @ also
  @
  @ <spec-case2>
  @*/
public boolean add(int elem) \{\neq \ldots \neq \}\
```
## Specifying add() (spec-case2)

```
/*@ public normal_behavior
  @
  @ <spec-case1>
  @
  @ also
  @
  @ public normal_behavior
  @ requires (size == limit) || contains(elem);
  @ ensures \result == false:
  @ ensures (\forall int e;
  \mathbb{C} contains(e) <==> \old(contains(e)));
  @ ensures size == \old(size);
  @*/
public boolean add(int elem) {/*...*/}
```
# Specifying remove()

```
/*@ public normal_behavior
  @ ensures !contains(elem);
  @ ensures (\forall int e;
  @ e != elem;
  \mathcal{C} contains(e) <==> \old(contains(e)));
  @ ensures \old(contains(elem))
  @ \qquad \qquad ==> \text{size} == \text{old}(\text{size}) - 1;@ ensures !\old(contains(elem))
  @ \qquad \qquad ==> \text{size} == \text{old}(\text{size}):@*/
public void remove(int elem) \{/*...*/\}
```
So far: JML used to specify method specifics.

So far: JML used to specify method specifics.

How to specify constraints on class data?

So far: JML used to specify method specifics.

How to specify constraints on class data, e.g.:

- $\triangleright$  consistency of redundant data representations (like indexing)
- $\blacktriangleright$  restrictions for efficiency (like sortedness)

So far: JML used to specify method specifics.

How to specify constraints on class data, e.g.:

- $\triangleright$  consistency of redundant data representations (like indexing)
- $\blacktriangleright$  restrictions for efficiency (like sortedness)

data constraints are global: all methods must preserve them

### Consider LimitedSortedIntegerSet

```
public class LimitedSortedIntegerSet {
  public final int limit;
  private int arr[];
  private int size = 0;
  public LimitedSortedIntegerSet(int limit) {
    this.limit = limit;
    this.arr = new int[limit];
  }
  public boolean add(int elem) \{/*...*/\}
```

```
public void remove(int elem) \{/*...*/\}
```

```
public boolean contains(int elem) {/*...*/}
```

```
// other methods
```
## Consequence of Sortedness for Implementations

#### method contains

 $\triangleright$  can employ binary search (logarithmic complexity)

## Consequence of Sortedness for Implementations

#### method contains

- $\triangleright$  can employ binary search (logarithmic complexity)
- $\blacktriangleright$  why is that sufficient?

- $\triangleright$  can employ binary search (logarithmic complexity)
- $\blacktriangleright$  why is that sufficient?
- $\blacktriangleright$  it assumes sortedness in pre-state

- $\triangleright$  can employ binary search (logarithmic complexity)
- $\blacktriangleright$  why is that sufficient?
- $\blacktriangleright$  it assumes sortedness in pre-state

#### method add

 $\triangleright$  searches first index with bigger element, inserts just before that

- $\triangleright$  can employ binary search (logarithmic complexity)
- $\blacktriangleright$  why is that sufficient?
- $\blacktriangleright$  it assumes sortedness in pre-state

### method add

- $\triangleright$  searches first index with bigger element, inserts just before that
- $\triangleright$  thereby tries to establish sortedness in post-state

- $\triangleright$  can employ binary search (logarithmic complexity)
- $\blacktriangleright$  why is that sufficient?
- $\blacktriangleright$  it assumes sortedness in pre-state

### method add

- $\triangleright$  searches first index with bigger element, inserts just before that
- $\blacktriangleright$  thereby tries to establish sortedness in post-state
- $\blacktriangleright$  why is that sufficient?

- $\triangleright$  can employ binary search (logarithmic complexity)
- $\blacktriangleright$  why is that sufficient?
- $\blacktriangleright$  it assumes sortedness in pre-state

### method add

- $\triangleright$  searches first index with bigger element, inserts just before that
- $\blacktriangleright$  thereby tries to establish sortedness in post-state
- $\blacktriangleright$  why is that sufficient?
- $\blacktriangleright$  it assumes sortedness in pre-state

- $\triangleright$  can employ binary search (logarithmic complexity)
- $\blacktriangleright$  why is that sufficient?
- $\blacktriangleright$  it assumes sortedness in pre-state

### method add

- $\triangleright$  searches first index with bigger element, inserts just before that
- $\blacktriangleright$  thereby tries to establish sortedness in post-state
- $\blacktriangleright$  why is that sufficient?
- $\blacktriangleright$  it assumes sortedness in pre-state

### method remove

 $\blacktriangleright$  (accordingly)

## Specifying Sortedness with JML

```
recall class fields:
  public final int limit;
  private int arr[];
  private int size = 0;
```
sortedness as JML expression:
## Specifying Sortedness with JML

```
recall class fields:
  public final int limit;
  private int arr[];
  private int size = 0;
```
sortedness as JML expression:

```
(\forall int i; 0 < i && i lt size;
                arr[i-1] \leq arr[i]
```
## Specifying Sortedness with JML

```
recall class fields:
  public final int limit;
  private int arr[];
  private int size = 0;
```
sortedness as JML expression:

```
(\forall int i; 0 < i && i < size;
                arr[i-1] \leq arr[i]
```
(what's the value of this if size  $\leq$  2?)

## Specifying Sortedness with JML

```
recall class fields:
  public final int limit;
  private int arr[];
  private int size = 0;
```
sortedness as JML expression:

```
(\forall int i; 0 < i && i < size;
                arr[i-1] \leq arr[i]
```
(what's the value of this if size  $\leq$  2?)

but where in the specification does the red expression go?

### Specifying Sorted contains()

can assume sortedness of pre-state

## Specifying Sorted contains()

can assume sortedness of pre-state

```
/*@ public normal_behavior
  Q requires (\forall int i; 0 < i & i i \le size;
  \alpha arr[i-1] \leq \arcsin 1;
  @ ensures \result == (\exists int i;
  \begin{array}{ccc} \textcircled{0} & \textcircled{0} & \textcircled{1} & \textcircled{1} \end{array}\mathbb{Q} arr[i] == elem);
  @*/
public /*@ pure @*/ boolean contains(int elem) {/*...*/}
```
## Specifying Sorted contains()

can assume sortedness of pre-state

```
/*@ public normal_behavior
 Q requires (\forall int i; 0 < i & i i \le size;
 \alpha arr[i-1] \leq \arcsin 1;
 @ ensures \result == (\exists int i;
 \degree 0 \degree i && i \degree size;
 \mathbb{Q} arr[i] == elem);
 @*/
public /*@ pure @*/ boolean contains(int elem) \{/* \dots */\}
```
contains() is pure  $\Rightarrow$  sortedness of post-state trivially ensured

## Specifying Sorted remove()

```
can assume sortedness of pre-state
must ensure sortedness of post-state
/*@ public normal_behavior
  Q requires (\forall int i; 0 < i & i i \le size;
  \alpha arr[i-1] \leq \arcsin 1;
  @ ensures !contains(elem);
  @ ensures (\forall int e;
  @ e != elem;
  \mathbb{C} contains(e) <==> \old(contains(e)));
  @ ensures \old(contains(elem))
  @ \qquad \qquad ==> \text{size} == \text{old}(\text{size}) - 1;@ ensures !\old(contains(elem))
  @ \qquad \qquad ==> \text{size} == \text{old}(\text{size}):Q ensures (\forall int i; 0 < i & i i < size;
  \alpha arr[i-1] \leq \arcsin 1;
  @*/
Formal Specification and Verification: Java Modeling Language B. Beckert 103/1
```
## Specifying Sorted add() (spec-case1)

```
/*@ public normal_behavior
  @ requires (\forall int i; 0 < i & i < size;
  \alpha arr[i-1] \leq \arcsin 1;
  @ requires size < limit && !contains(elem);
  @ ensures \result == true;
  @ ensures contains(elem);
  @ ensures (\forall int e;
  @ e != elem;
  \mathbb{C} contains(e) <==> \{old(contains(e))\};
  @ ensures size == \cdot \old(size) + 1;
  Q ensures (\forall int i; 0 < i & i i < size;
  \alpha arr[i-1] \leq \arcsin 1;
 @
  @ also <spec-case2>
 @*/
public boolean add(int elem) {/*...*/}
```
## Specifying Sorted add() (spec-case2)

```
/*@ public normal_behavior
  @
  @ <spec-case1> also
 @
  @ public normal_behavior
  @ requires (\forall int i; 0 < i && i < size;
  \mathbb{Q} arr[i-1] \leq \arctan[i];
  @ requires (size == limit) || contains(elem);
 @ ensures \result == false;
  @ ensures (\forall int e;
  \mathcal{C} contains(e) <==> \old(contains(e)));
  @ ensures size == \old(size);
  Q ensures (\forall int i; 0 < i & i i < size;
  \alpha arr[i-1] \leq \arcsin 1;
 @*/
public boolean add(int elem) {/*...*/}
```
### Factor out Sortedness

so far: 'sortedness' has swamped our specification

so far: 'sortedness' has swamped our specification

we can do better, using

JML Class Invariant

construct for specifying data constraints centrally

so far: 'sortedness' has swamped our specification

we can do better, using

JML Class Invariant

construct for specifying data constraints centrally

1. delete blue and red parts from previous slides

2. add 'sortedness' as JML class invariant instead

### JML Class Invariant

```
public class LimitedSortedIntegerSet {
```

```
public final int limit;
/*@ public invariant (\forall int i;
 @ 0 < i && i < size;
 \alpha arr[i-1] \leq \arcsin 1;
 @*/
private /*@ spec_public @*/ int arr[];
private /*@ spec_public @*/ int size = 0;
// constructor and methods,
// without sortedness in pre/post-conditions
```
}

- $\triangleright$  JML class invariant can be places anywhere in class
- $\triangleright$  (contrast: method contract must be in front of its method)
- $\triangleright$  custom to place class invariant in front of fields it talks about

can refer to instance fields of this object (unqualified, like 'size', or qualified with 'self', like 'self.size') JML syntax: instance invariant

can refer to instance fields of this object (unqualified, like 'size', or qualified with 'self', like 'self.size') JML syntax: instance invariant

static invariants cannot refer to instance fields of this object JML syntax: static invariant

can refer to instance fields of this object (unqualified, like 'size', or qualified with 'self', like 'self.size') JML syntax: instance invariant

#### static invariants

cannot refer to instance fields of this object JML syntax: static invariant

#### both

can refer to

- static fields
- instance fields via explicit reference, like 'o.size'

can refer to instance fields of this object (unqualified, like 'size', or qualified with 'self', like 'self.size') JML syntax: instance invariant

#### static invariants

cannot refer to instance fields of this object JML syntax: static invariant

### both

can refer to

- static fields
- instance fields via explicit reference, like 'o.size'

### instance is default

if instance or static is omitted  $\Rightarrow$  instance invariant!

## Static JML Invariant Example

```
public class BankCard {
```

```
/*@ public static invariant
 @ (\forall BankCard p1, p2;
 \mathbb{C} \created(p1) && \created(p2);
 @ p1!=p2 ==> p1.cardNumber!=p2.cardNumber)
 @*/
```
private /\*@ spec\_public @\*/ int cardNumber;

```
// rest of class follows
```
}

private /\*@ spec\_public @\*/ BankCard insertedCard = null; private  $/*@$  spec\_public  $@*/$  int wrongPINCounter = 0; private /\*@ spec\_public @\*/ boolean customerAuthenticated = false;

/\*@ <spec-case1> also <spec-case2> also <spec-case3> @\*/ public void enterPIN (int pin) { ...

```
private /*@ spec_public @*/ BankCard insertedCard = null;
private /*@ spec_public @*/ int wrongPINCounter = 0;
private /*@ spec_public @*/ boolean customerAuthenticated
                                    = false;
```

```
/*@ <spec-case1> also <spec-case2> also <spec-case3>
  @*/
public void enterPIN (int pin) { ...
```
last lecture:

all 3 spec-cases were normal\_behavior

## Specifying Exceptional Behavior of Methods

normal behavior specification case, with preconditions P, forbids method to throw exceptions if pre-state satisfies P

normal behavior specification case, with preconditions P, forbids method to throw exceptions if pre-state satisfies P

exceptional behavior specification case, with preconditions  $P$ , requires method to throw exceptions if pre-state satisfies P

normal\_behavior specification case, with preconditions P, forbids method to throw exceptions if pre-state satisfies P

exceptional behavior specification case, with preconditions  $P$ , requires method to throw exceptions if pre-state satisfies P

keyword signals specifies *post-state*, depending on thrown exception

normal behavior specification case, with preconditions P, forbids method to throw exceptions if pre-state satisfies P

exceptional behavior specification case, with preconditions  $P$ , requires method to throw exceptions if pre-state satisfies P

keyword signals specifies *post-state*, depending on thrown exception

keyword  $signals$  only limits types of thrown exception

# Completing Specification of enterPIN()

```
/*@ <spec-case1> also <spec-case2> also <spec-case3> also
  @
  @ public exceptional_behavior
  @ requires insertedCard==null;
  @ signals_only ATMException;
  @ signals (ATMException) !customerAuthenticated;
  @*/
public void enterPIN (int pin) { ...
```
# Completing Specification of enterPIN()

```
/*@ <spec-case1> also <spec-case2> also <spec-case3> also
  @
  @ public exceptional_behavior
  @ requires insertedCard==null;
  @ signals_only ATMException;
  @ signals (ATMException) !customerAuthenticated;
  @*/
public void enterPIN (int pin) { ...
```
in case insertedCard==null in pre-state

- I an exception must be thrown ('exceptional\_behavior')
- it can only be an ATMException  $('signals\_only')$
- **P** method must then ensure ! customerAuthenticated in post-state ('signals')

an exceptional specification case can have one clause of the form

```
signals_only (E1, \ldots, En);
```
where  $E1, \ldots$ , En are exception types

an exceptional specification case can have one clause of the form

```
signals_only (E1,..., En);
```
where  $E1, \ldots$ , En are exception types

Meaning:

if an exception is thrown, it is of type E1 or ... or En

#### an exceptional specification case can have several clauses of the form

```
signals (E) b;
```
where E is exception type, b is boolean expression

#### an exceptional specification case can have several clauses of the form

```
signals (E) b;
```
where E is exception type, b is boolean expression

Meaning:

if an exception of type E is thrown, b holds in post condition

# Allowing Non-Termination

by default, both:

- $\blacktriangleright$  normal behavior
- **D** exceptional\_behavior

specification cases enforce termination

# Allowing Non-Termination

by default, both:

- **P** normal behavior
- $\blacktriangleright$  exceptional behavior

specification cases enforce termination

in each specification case, termination can be permitted via the clause

diverges true;

## Allowing Non-Termination

by default, both:

- **P** normal behavior
- $\blacktriangleright$  exceptional behavior

specification cases enforce termination

in each specification case, termination can be permitted via the clause

#### diverges true;

Meaning:

given the precondition of the specification case holds in pre-state, the method may or may not terminate

JML extends the Java modifiers by further modifiers:

- $\blacktriangleright$  class fields
- $\blacktriangleright$  method parameters
- $\blacktriangleright$  method return types

can be declared as

- $\triangleright$  nullable: may or may not be null
- non\_null: must not be null

### non\_null: Examples

```
private /*@ spec public non null @*/ String name;
```

```
implicit invariant
```

```
'public invariant name != null;'
added to class
```
public void insertCard(/\*@ non\_null @\*/ BankCard card) {.. implicit precondition

```
'requires card != null;'
added to each specification case of insertCard
```

```
public /*@ non_null @*/ String toString()
```

```
implicit postcondition
```

```
'ensures \result != null;'
```
added to each specification case of toString
## non\_null is default in JML!

 $\Rightarrow$  same effect even without explicit 'non null's

```
private /*@ spec_public @*/ String name;
```

```
implicit invariant
```

```
'public invariant name != null;'
added to class
```
public void insertCard(BankCard card) {..

implicit precondition

```
'requires card != null;'
```
added to each specification case of insertCard

```
public String toString()
```
implicit postcondition

```
'ensures \result != null;'
```
added to each specification case of toString

To prevent such pre/post-conditions and invariants: 'nullable'

private /\*@ spec\_public nullable @\*/ String name; no implicit invariant added

public void insertCard(/\*@ nullable  $@*/$  BankCard card) {... no implicit precondition added

public /\*@ nullable @\*/ String toString() no implicit postcondition added to specification cases of toString

```
public class LinkedList {
    private Object elem;
    private LinkedList next;
    ....
```
In JML this means:

```
public class LinkedList {
    private Object elem;
    private LinkedList next;
    ....
```
In JML this means:

 $\triangleright$  all elements in the list are non\_null

```
public class LinkedList {
    private Object elem;
    private LinkedList next;
    ....
```
In JML this means:

- I all elements in the list are non\_null
- $\blacktriangleright$  the list is cyclic, or infinite!

Repair:

```
public class LinkedList {
    private Object elem;
    private /*@ nullable @*/ LinkedList next;
    ....
```
 $\Rightarrow$  Now, the list is allowed to end somewhere!

non\_null as default in JML is fairly new.

 $\Rightarrow$  Not yet well reflected in literature and tools.

## JML and Inheritance

All JML contracts, i.e.

- $\blacktriangleright$  specification cases
- $\blacktriangleright$  class invariants

are inherited down from superclasses to subclasses.

A class has to fulfill all contracts of its superclasses.

in addition, the subclass may add further specification cases, starting with also:

```
/*@ also
  @
  @ <subclass-specific-spec-cases>
  @*/
public void method () { ...
```
Many tools support JML (see www.eecs.ucf.edu/~leavens/JML/). Most basic tool set:

- $\blacktriangleright$  jml, a syntax and type checker
- $\triangleright$  jmlc, JML/Java compiler. Compile runtime assertion checks into the code.
- $\blacktriangleright$  jmldoc, like javadoc for Java  $+$  JML
- $\blacktriangleright$  jmlunit, unit testing based on JML

For the lab, we do not require using the tools, but we recommend to use jml to check the syntax.

## Literature for this Lecture

essential reading:

in KeY Book A. Roth and Peter H. Schmitt: Formal Specification. Chapter 5 only sections 5.1,5.3, In: B. Beckert, R. Hähnle, and P. Schmitt, editors. Verification of Object-Oriented Software: The KeY Approach, vol 4334 of LNCS. Springer, 2006. (e-version via Chalmers Library)

further reading, all available at

www.eecs.ucf.edu/~leavens/JML/documentation.shtml:

**JML Reference Manual Gary T. Leavens, Erik Poll, Curtis Clifton,** Yoonsik Cheon, Clyde Ruby, David Cok, Peter Müller, and Joseph Kiniry.

JML Reference Manual

JML Tutorial Gary T. Leavens, Yoonsik Cheon.

Design by Contract with JML

**JML Overview** Gary T. Leavens, Albert L. Baker, and Clyde Ruby. JML: A Notation for Detailed Design